$\bullet\bullet\bullet$ 

## usr@unix: ~ \$ vim cheatsheet

#### EXITING

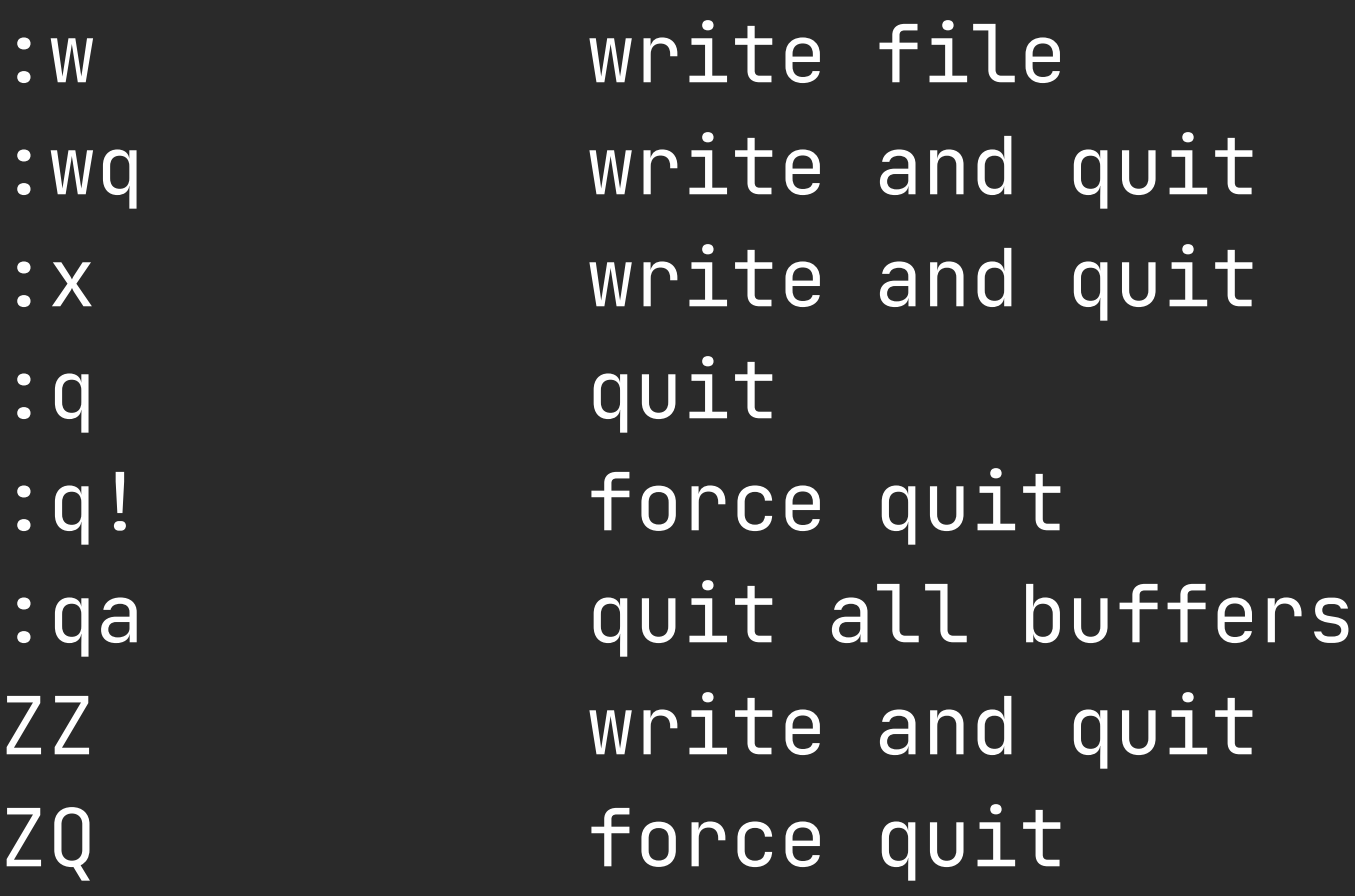

# TABS

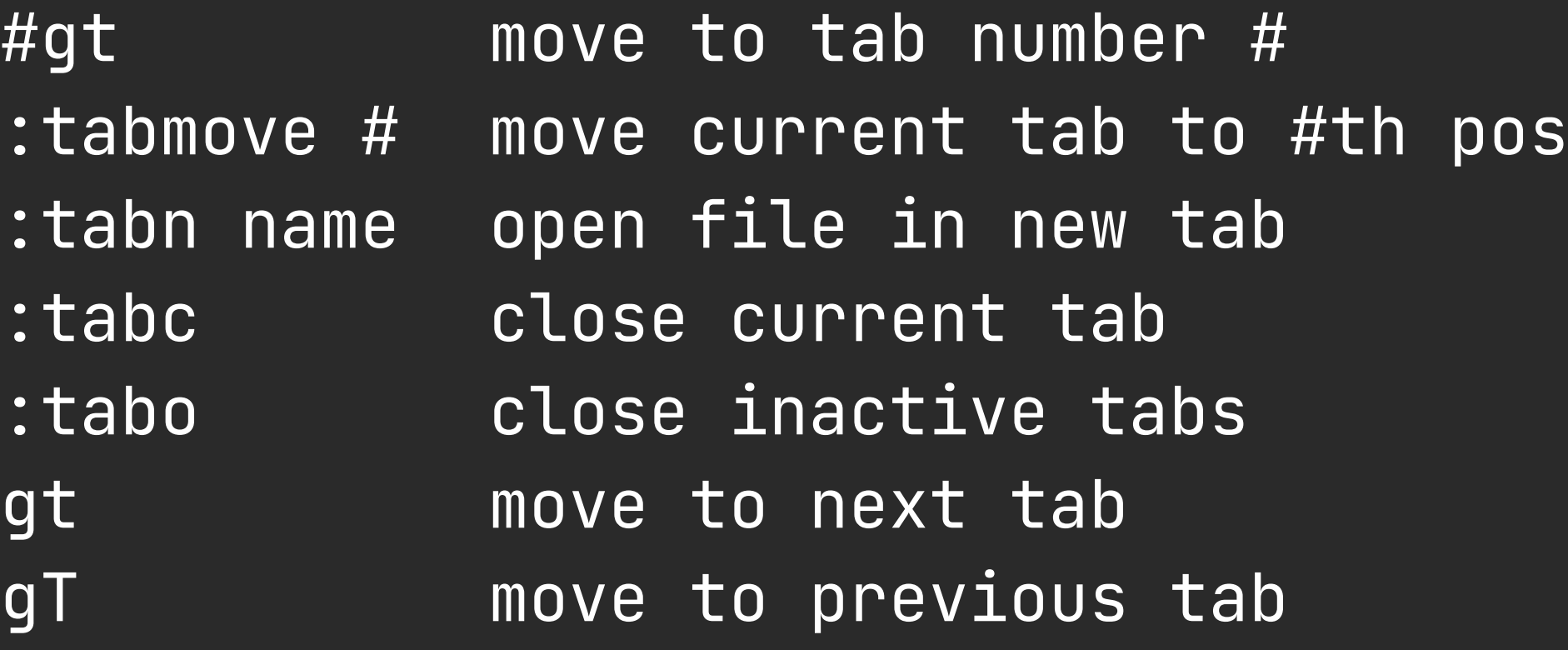

### EDITING

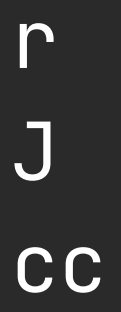

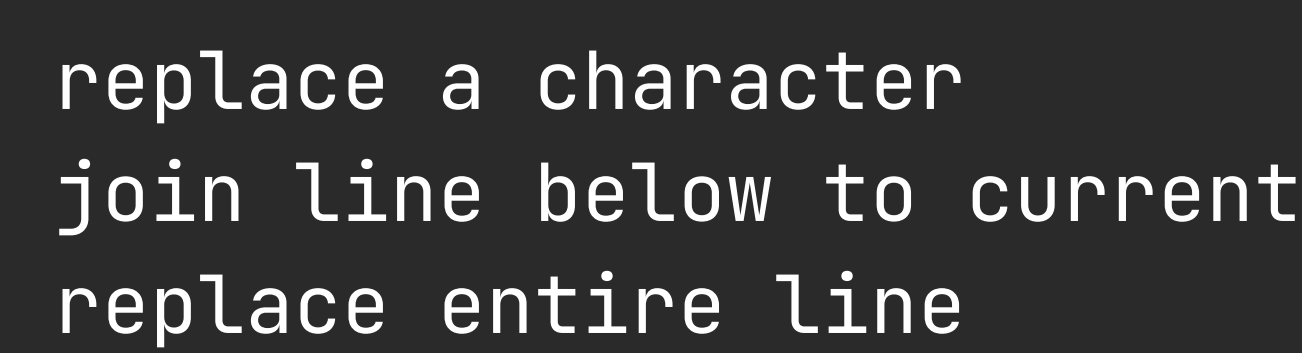

### VISUAL MODE

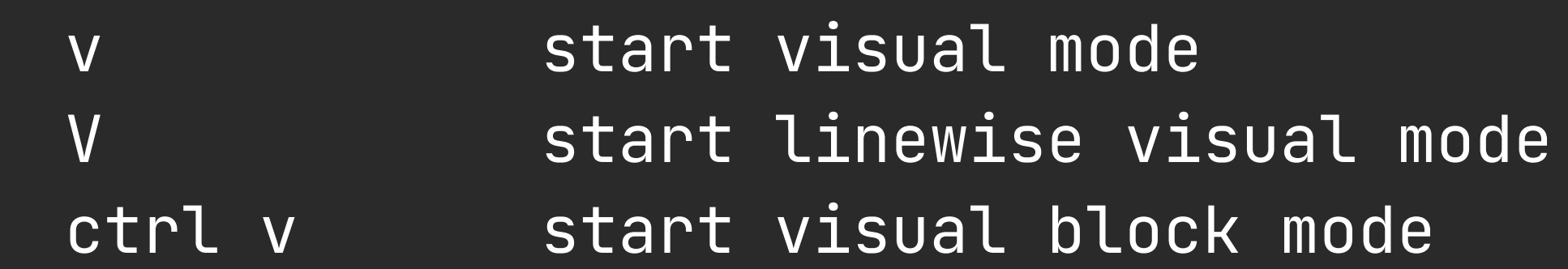

ctrl w, s split window ctrl w, w change window ctrl w, v split vertically ctrl w, h move to window left ctrl w, l move to window right ctrl w, k move to window above ctrl w, j move to window below ctrl w, r rotate windows clockwise ctrl w, T move window to new tab :on close all inactive windows ctrl w, | maximize width of window Ctrl w, 1 | minimize width of window

P

dd

x

X

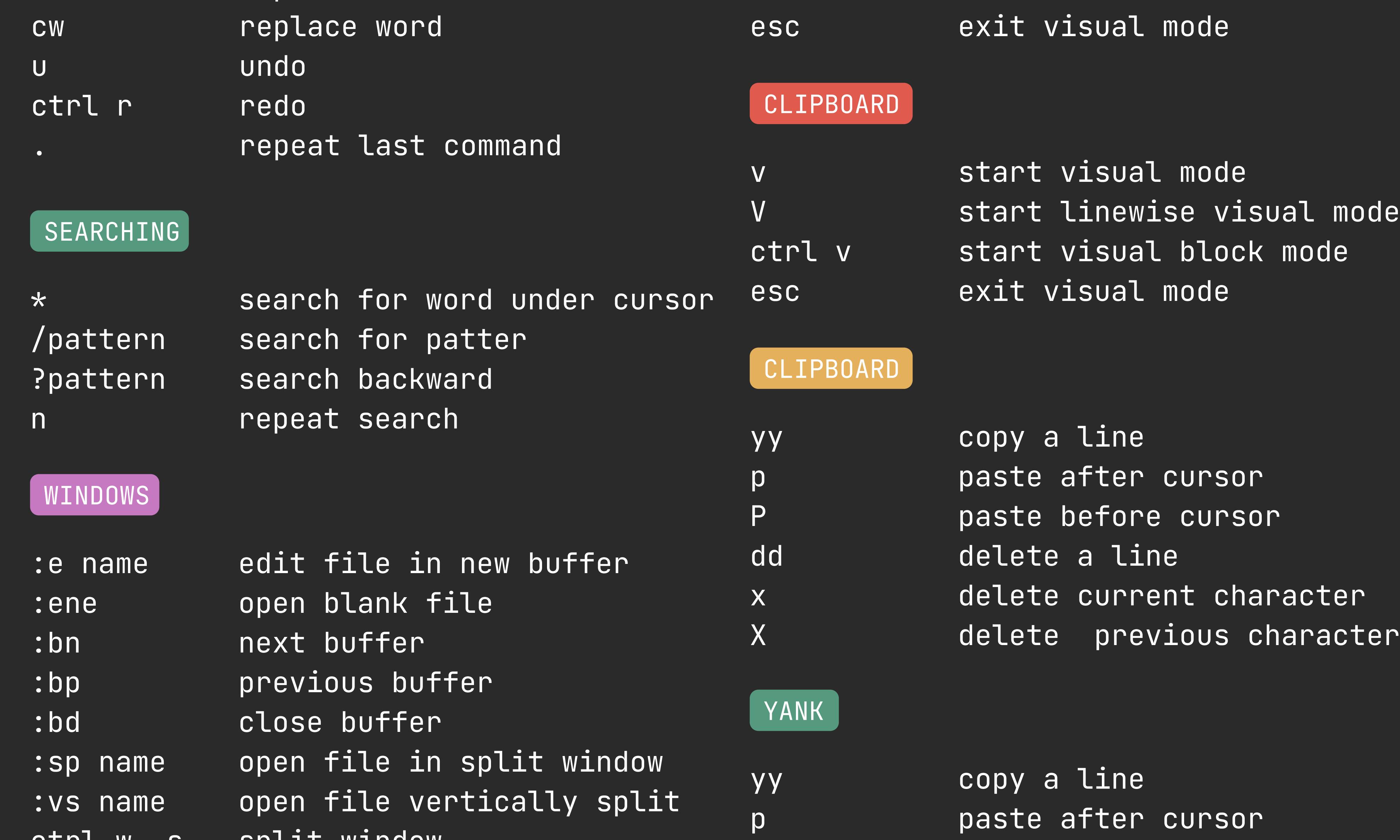

paste before cursor delete a line delete current character delete previous character

ctrl w, \_ maximize height of window ctrl w, 1 \_ minimize height of window ctrl w, = equalize size of windows